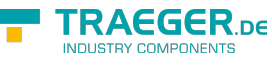

# VirtualDeviceConnection Members

**Namespace:** IPS7Lnk.Advanced **Assemblies:** IPS7LnkNet.Advanced.dll, IPS7LnkNet.Advanced.dll The [VirtualDeviceConnection](https://docs.traeger.de/en/software/sdk/s7/net/api/ips7lnk.advanced.virtualdeviceconnection) type exposes the following members.

## <span id="page-0-0"></span>**Constructors**

### <span id="page-0-1"></span>VirtualDeviceConnection(VirtualDevice)

Initializes a new instance of the [VirtualDeviceConnection](https://docs.traeger.de/en/software/sdk/s7/net/api/ips7lnk.advanced.virtualdeviceconnection) class using the specified device.

### **C#**

public VirtualDeviceConnection(VirtualDevice device)

### **Parameters**

### device [VirtualDevice](https://docs.traeger.de/en/software/sdk/s7/net/api/ips7lnk.advanced.virtualdevice)

The [VirtualDevice](https://docs.traeger.de/en/software/sdk/s7/net/api/ips7lnk.advanced.virtualdevice) associated with the new [VirtualDeviceConnection.](https://docs.traeger.de/en/software/sdk/s7/net/api/ips7lnk.advanced.virtualdeviceconnection)

### **Exceptions**

### [ArgumentNullException](https://docs.microsoft.com/en-us/dotnet/api/system.argumentnullexception)

The device is a null reference (Nothing in Visual Basic).

## <span id="page-0-2"></span>**Properties**

### <span id="page-0-3"></span>**IsConnected**

Gets a value indicating whether the connection has been completely established to the device.

**C#**

```
public override bool IsConnected { get; }
```
### **Property Value**

### [Boolean](https://docs.microsoft.com/en-us/dotnet/api/system.boolean)

The value true, if the connection has been completely established; otherwise the value false.

### **Exceptions**

TRAEGER.DE Söllnerstr. 9 92637 Weiden [info@traeger.de](mailto:info@traeger.de?subject=VirtualDeviceConnection Members) +49 (0)961 48 23 0 0

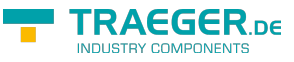

[ObjectDisposedException](https://docs.microsoft.com/en-us/dotnet/api/system.objectdisposedexception)

The connection has been disposed of.

## <span id="page-1-0"></span>Methods

### <span id="page-1-1"></span>CloseCore()

Closes an established connection to a device.

### **C#**

protected override void CloseCore()

### <span id="page-1-2"></span>ConnectCore()

Fully establishes a connection to a device.

### **C#**

```
protected override void ConnectCore()
```
### <span id="page-1-3"></span>CreateChannel()

Creates a new immutable channel which is used as the low level access layer of the connection.

### **C#**

protected override PlcDeviceConnectionChannel CreateChannel()

### **Returns**

[PlcDeviceConnectionChannel](https://docs.traeger.de/en/software/sdk/s7/net/api/ips7lnk.advanced.plcdeviceconnectionchannel)

A new [VirtualDeviceConnectionChannel](https://docs.traeger.de/en/software/sdk/s7/net/api/ips7lnk.advanced.virtualdeviceconnectionchannel) configured with the setup of this [PlcDeviceConnection](https://docs.traeger.de/en/software/sdk/s7/net/api/ips7lnk.advanced.plcdeviceconnection) and its [Device.](https://docs.traeger.de/en/software/sdk/s7/net/api/ips7lnk.advanced.plcdeviceconnectionmembers#device)

### <span id="page-1-4"></span>OpenCore()

Establishes a connection to a device.

### **C#**

protected override void OpenCore()

### **Exceptions**

### [ArgumentException](https://docs.microsoft.com/en-us/dotnet/api/system.argumentexception)

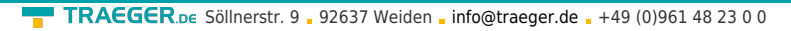

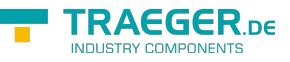

The endpoint type of the device associated with the connection is not supported.

### [ArgumentNullException](https://docs.microsoft.com/en-us/dotnet/api/system.argumentnullexception)

The device associated with the connection does not provide endpoint information.

### <span id="page-2-0"></span>ReadNodesCore(IEnumerable<PlcDataNode>)

Reads the data areas described by the nodes specified.

### **C#**

protected override IEnumerable<object> ReadNodesCore(IEnumerable<PlcDataNode> nodes)

### **Parameters**

nodes [IEnumerable<](https://docs.microsoft.com/en-us/dotnet/api/system.collections.generic.ienumerable)[PlcDataNode](https://docs.traeger.de/en/software/sdk/s7/net/api/ips7lnk.advanced.plcdatanode)>

The [PlcDataNode](https://docs.traeger.de/en/software/sdk/s7/net/api/ips7lnk.advanced.plcdatanode)'s to read.

### **Returns**

[IEnumerable](https://docs.microsoft.com/en-us/dotnet/api/system.collections.generic.ienumerable)[<Object](https://docs.microsoft.com/en-us/dotnet/api/system.object)>

The sequence of data read.

### <span id="page-2-1"></span>WriteNodesCore(IEnumerable<PlcDataNode>)

When implemented in a derived class, writes the data areas described by the nodes specified.

### **C#**

protected override void WriteNodesCore(IEnumerable<PlcDataNode> nodes)

### **Parameters**

nodes [IEnumerable<](https://docs.microsoft.com/en-us/dotnet/api/system.collections.generic.ienumerable)[PlcDataNode](https://docs.traeger.de/en/software/sdk/s7/net/api/ips7lnk.advanced.plcdatanode)>

The [PlcDataNode](https://docs.traeger.de/en/software/sdk/s7/net/api/ips7lnk.advanced.plcdatanode)'s to write.

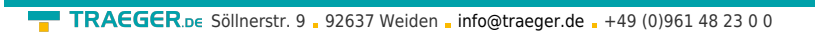

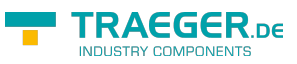

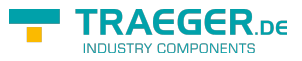

## **Table of Contents**

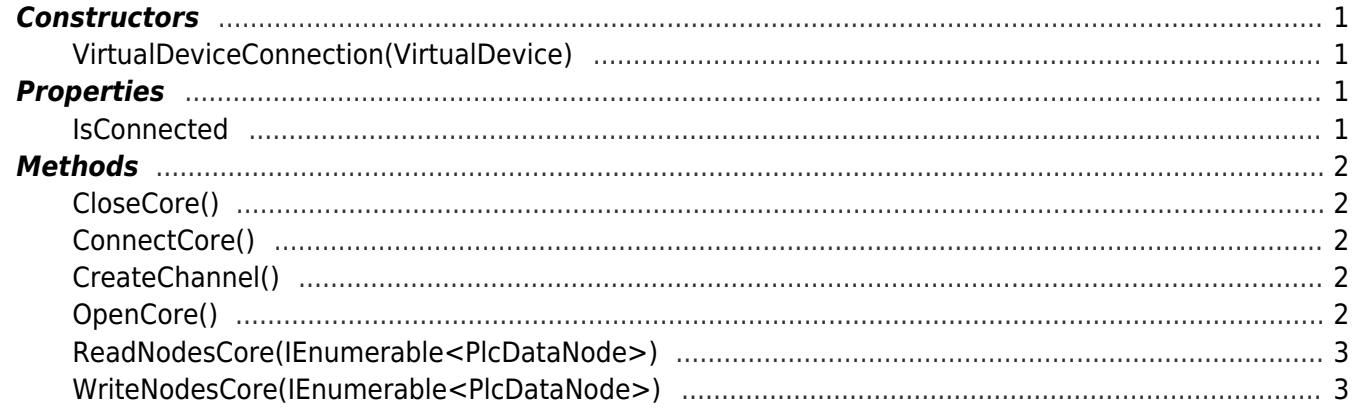